Lezione  $7 - 8$  Febbraio Docente: Luca Schenato Stesori: Beninato D., Bertolaso A., Marcolin G.

### 7.1Progettazione di ontrollori

Nelle lezioni pre
edenti sono state presentate due diverse pro
edure he si possono utilizzare quando si deve progettare un controllore per il controllo di una o più variabili di un processo. In particolare si è visto che, date delle specifiche progettuali espresse nel dominio del tempo, quali

- 1. tempo di assestamento  $t_a$
- 2. sovraelongazione M
- 3. tempo di salita  $t_s$

i due appro
i lavorano addirittura su due domini diversi:

- nel **tempo** (luogo delle radici)
- in frequenza (diagramma di Nyquist, diagramma di Bode)

In questo paragrafo si riprenderà brevemente quanto già visto nelle lezioni precedenti, er
ando di porre maggiore attenzione agli aspetti prettamente progettuali.

#### 7.1.1 Progettazione nel tempo

Per quel he riguarda la progettazione nel dominio del tempo possiamo far riferimento a un sistema in atena hiusa del se
ondo ordine e alla sua risposta impulsiva, in quanto, ome già visto, un sistema in catena chiusa *strettamente stabile* è sempre approssimabile con uno del se
ondo ordine. Operare on tale approssimazione signi
a onsiderare solo i due poli dominanti  $^1$   $(p_{1,2} = \sigma \pm j\omega_d)$ , "scartando "quindi tutti gli altri.

In genere un sistema di questo tipo è rappresentato dalla funzione di trasferimento

$$
P_c(s) = \frac{\omega_n^2}{s^2 + 2\xi\omega_n s + \omega_n^2}
$$

per ui la sua risposta impulsiva è

$$
p_c(t) = \frac{e^{-\sigma t}}{\cos \theta} \sin(\omega_d t + \phi)
$$

<sup>&</sup>lt;sup>1</sup>I due poli più vicini all'asse immaginario.

con  $\phi = \frac{\pi}{2} - \theta$ .

Fatta questa premessa, è necessario capire in che modo si possono trasferire le specifiche progettuali pre
edenti in vin
oli nel luogo delle radi
i.

### Tempo di assestamento

Se consideriamo piccoli valori di  $\theta^2$ , come spesso accade, si può dire che cos $\theta \simeq 1$ , per cui la risposta impulsiva diviene

$$
p_c(t) \simeq e^{-\sigma t} \sin(\omega_d t + \phi)
$$

e il suo andamento temporale è rappresentato in figura 7.1.

Ora, se si desidera avere, ad esempio, un tempo di assestamento massimo  $t_a$ , dopo il quale il

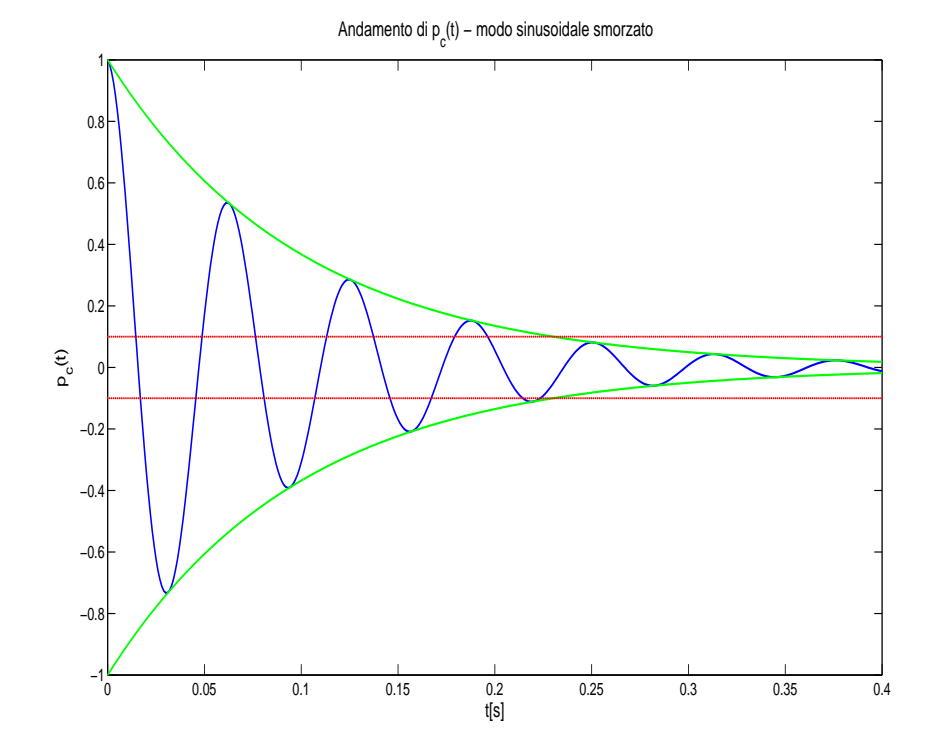

**Figura 7.1.** Andamento di  $p_c(t)$ .

valore dell'uscita rimanga all'interno della fascia tra il  $\pm 10\%$  del valore di riferimento, deve valere la seguente relazione

$$
e^{-\sigma t_a} = 0, 1 \tag{7.1}
$$

da cui

 $\sigma t_a = \ln 10$ 

<sup>&</sup>lt;sup>2</sup>Si ha che  $\theta = \arctan \frac{\sigma}{\omega_d}$ , per cui tanto più piccolo è il valore di  $\theta$ , tanto più i poli dominanti sono vicini all'asse immaginario.

$$
\sigma \simeq \frac{2,3}{t_a}
$$

Ricordando poi che  $\sigma=\xi\omega_n,$  dove  $\xi=\sin\theta$  e  $\omega_n=\sqrt{\sigma^2+\omega_d^2},$  e supponendo di fissare  $\xi$  in base alla specifica sulla sovraelongazione, come mostrato in seguito, si può scrivere

$$
\omega_n \simeq \frac{2,3}{t_{a_{10\%}}\xi}
$$

Volendo variare l'ampiezza della "fascia "attorno al valore di riferimento, basta modificare opportunamente la 7.1, sempli
emente ambiando il valore a se
ondo membro dell'equazione.

### Sovraelongazione

Per quanto riguarda la sovraelongazione, si può dimostrare he

$$
M = e^{-\pi \tan \theta}
$$

per cui si può scrivere la seguente tabella, ricordando che  $\xi = \sin \theta$ 

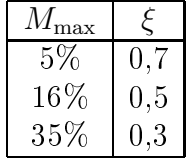

### Tempo di salita

Infine, si può vedere facilmente che sussiste la seguente relazione tra la frequenza di risonanza naturale  $\omega_n$  e il tempo di salita t<sub>s</sub>

$$
t_s = \frac{1,8}{\omega_n}
$$

Per quanto riguarda la progettazione del ontrollore nel dominio del tempo, ovvero tramite luogo delle radici, bisogna quindi trasferire le specifiche progettuali come segue:

• in base alla sovraelongazione massima desiderata si fissa  $\xi$  in accordo con la precedente tabella. Si noti he

$$
M \leq M_{\text{max}} \qquad \Rightarrow \qquad \theta \geq \bar{\theta} = \arctan\left[\frac{1}{\pi} \ln\left(\frac{1}{M_{\text{max}}}\right)\right]
$$

e  $\xi = \sin \theta$ 

 $\bullet\,$ volendo un tempo di assestamento massimo  $\bar{t}_a$ si ha

$$
t_a \leq \bar{t}_a
$$
  $\Rightarrow$   $\omega_n \geq \bar{\omega}_n = \frac{2, 3}{\xi \bar{t}_a}$ 

 $\bullet$  infine, desiderando un tempo di salita massimo  $t_s$ , si può scrivere

$$
t_s \le \bar{t}_s
$$
  $\Rightarrow$   $\omega_n \ge \bar{\omega}_n = \frac{1, 8}{\bar{t}_s}$ 

Si vede che sia  $t_a$  che  $t_s$  sono in relazione con  $\omega_n$ , quindi, ovviamente, si terrà conto del vincolo più restrittivo dovuto all'una o all'altra specifica. Le tre specifiche di partenza vengono quindi proiettate nel luogo delle radici come mostrato in figura 7.2. In realtà, a voler essere

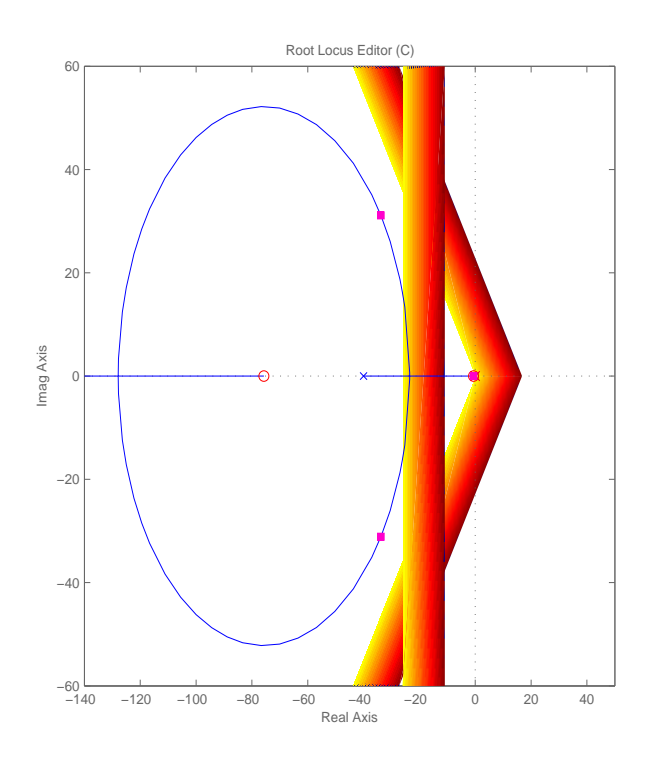

Figura 7.2. Spe
i
he progettuali viste nel luogo delle radi
i.

precisi, al posto del segmento parallelo all'asse immaginario che si vede in figura, si dovrebbe visualizzare un arco di circonferenza con raggio di curvatura pari a  $\omega_n$  ma, dato che questa tecnica progettuale è approssimativa, non si commette un grave errore nel confondere l'arco di circonferenza con il segmento in questione.

Una volta trasferite le specifiche nel luogo delle radici, il progettista dovrà fare in modo che i poli del sistema in atena hiusa stiano sulla parte di semipiano onsentita.

# 7.1.2 Progettazione in frequenza

Per quel he riguarda la progettazione in frequenza, il problema iniziale è quello di dover trasferire le specifiche progettuali di partenza, espresse nel dominio del tempo, in vincoli nel dominio della frequenza.

Come ricordato in precedenza, un sistema in catena chiusa strettamente stabile è approssimabile on uno del se
ondo ordine, e in parti
olare, ome si è visto nella s
orsa lezione, sussistono le seguenti relazioni tra i due sistemi:

 $\omega_n \simeq \omega_c$  e  $\varphi_{MF} \simeq 2\xi$ 

dove  $\omega_c$  è la *frequenza di attraversamento* del sistema in catena aperta, e  $\varphi_{MF}$  è il corrispondente margine di fase. Per questo motivo, mettendo assieme le relazioni trovate in precedenza (le quali legavano da una parte M a  $\xi$ , e dall'altra  $t_a$  e  $t_s$  a  $\omega_n$ ) con queste due nuove uguaglianze, si ottengono dei vincoli in frequenza.

## Tempo di assestamento di assessore di assessore di assessore di assessore di assessore di assessore di assesso

Il tempo di assestamento massimo relativo al ±10% del valore di riferimento <sup>è</sup> legato alla frequenza di attraversamento  $\omega_c$  dalla seguente relazione

$$
\omega_c \simeq \frac{2,3}{t_{a_{10\%}}\xi}
$$

Nel aso si voglia onsiderare un tempo di assestamento relativo a un'altra per
entuale del valore di riferimento, basta operare ome spiegato pre
edentemente.

### Sovraeleongazione

Nella caso di progettazione nel dominio del tempo si è visto che tanto più si diminuisce ξ, tanto più i poli dominanti tendono ad avvi
inarsi all'asse immaginario, tanto più la sovraelongazione aumenta. Dal momento che  $\xi$  è direttamente proporzionale al margine di fase  $\varphi_{MF}$ , si ha che diminuendo il margine di fase la sovraelongazione aumenta. In particolare si può dire he

$$
\varphi_{MF} = \left\{ \begin{array}{l} \text{30°minima stabilità} \\ \text{45°sovraelongazione media (10 - 30%)} \\ \geq 60^{\circ} \text{piccola sovraelongazione } (< 10\%) \end{array} \right.
$$

# Tempo di salitano di salitano di salitano di salitano di salitano di salitano di salitano di salitano di salit

Anche per quanto riguarda il tempo di salita, basta sostituire  $\omega_c$  a  $\omega_n$  nell'espressione trovata pre
edentemente, ottenendo

$$
t_s = \frac{1, 8}{\omega_c}
$$

Dal diagramma e dal criterio di Nyquist sappiamo che, affinchè il sistema in catena chiusa sia stabile e abbia un erto margine di fase, si deve fare in modo he

$$
|P(j\omega_c)| |C(j\omega_c)| = 1 \qquad \Rightarrow \qquad |C(j\omega_c)| = \frac{1}{|P(j\omega_c)|} \tag{7.2}
$$

e ontemporaneamente deve valere

$$
\arg [P(j\omega_c) C (j\omega_c)] = \arg P(j\omega_c) + \arg C (j\omega_c) = \varphi_{MF} - 180^\circ
$$
  

$$
\Downarrow
$$
  

$$
\arg C (j\omega_c) = \varphi_{MF} - 180^\circ - \arg P (j\omega_c) \tag{7.3}
$$

L'obiettivo del controllista, a questo punto, è quello di progettare un controllore che soddisfi queste ultime due relazioni. A tal fine lo strumento più intuitvo da usare sono i diagrammi di Bode di  $P(s)$ , di cui vi è un esempio in figura 7.3. Generalmente si lavora in questo modo:

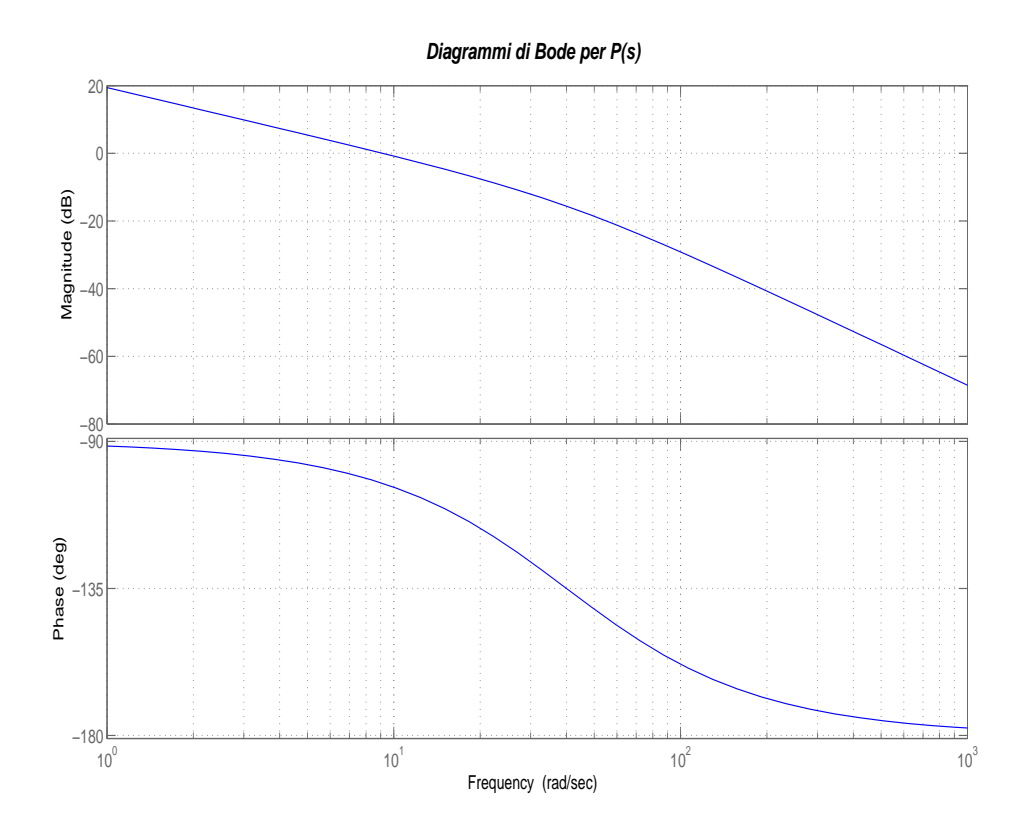

Figura 7.3. Esempio di diagrammi di Bode.

- come è stato appena mostrato, in base alle specifiche progettuali iniziali si fissano  $\omega_c$ e  $\varphi_{MF}$ , facendo attenzione che, per quel che riguarda  $\omega_c$ , bisogna sempre scegliere il vincolo più restrittivo, ossia il valore di  $\omega_c$  più grande
- a questo punto, operando sul diagramma di Bode delle fasi di  $P(s)$ , si aggiunge la fase che manca affichè la 7.3 sia soddisfatta

• infine, moltiplicando la fdt del controllore per una opportuna costante positiva (che quindi non modi
a la fase, ma alza o abbassa il diagramma dei moduli), si er
a di fare in modo he an
he la 7.2 sia soddisfatta.

Tutto questo si può ottenere con l'utilizzo di *reti correttrici*, che agiscono solo nelle vicinanze della frequenza di attraversamento  $\omega_c$ , e che possono essere *anticipatrici*, *ritardatrici* e a sel la.

Alternativamente si può usare un regolatore PID, del quale si parlerà nel paragrafo successivo. Giusto per capire in che modo si comportano questi controllori PID, si possono osservare tre tipi di regolatori, PI, PD e PID, dei quali, in gura 7.4, è disegnata la risposta in frequenza (modulo e fase). Si può notare fin da subito che un controllore PI, che sappiamo essere

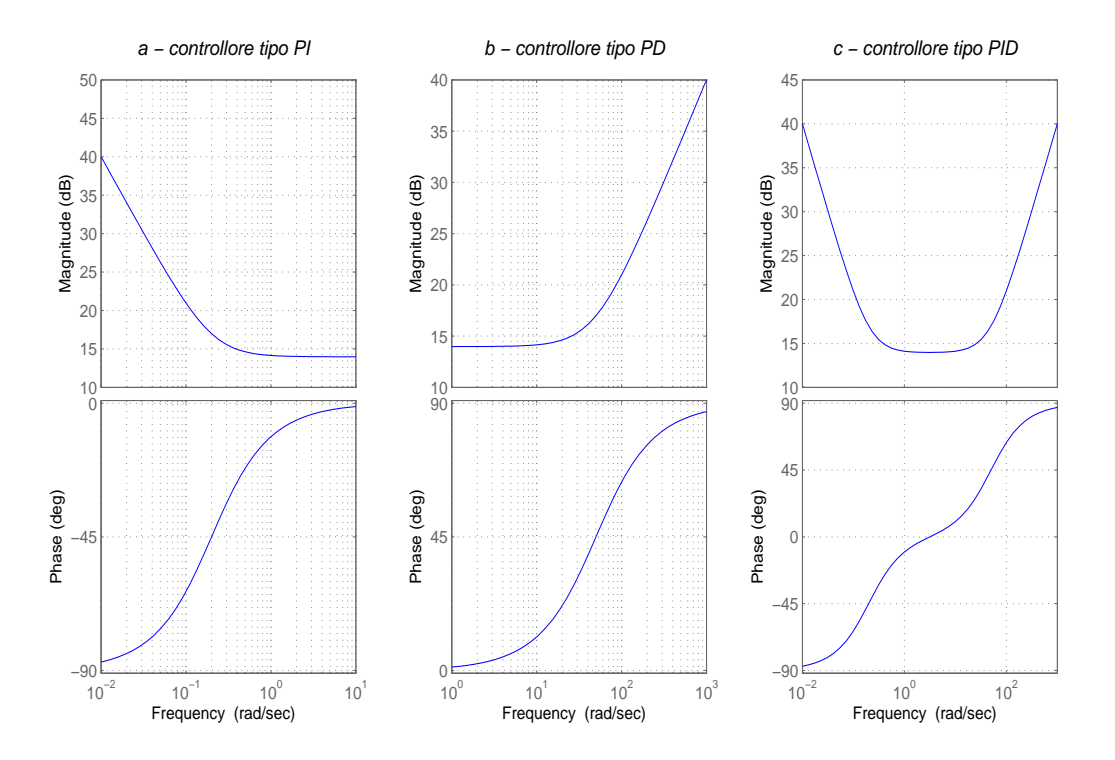

Figura 7.4. Esempio di diagrammi di Bode.

ne
essario per avere un errore di inseguimento a regime nullo, non i aiuta più di tanto in termini di fase, in quanto, inve
e di aggiungerne, ne toglie.

Al ontrario, un regolatore PD aggiunge fase al sistema in atena hiusa, e quindi permette di diminuire la sovraelongazione.

Infine, un controllore PID lavora su entrambi i versanti. In particolare, si cerca sempre di fare in modo he alle basse frequenze, e a regime, lavori la parte integrativa, he quindi toglie fase, mentre si vuole che alle alte frequenze, e soprattutto intorno a  $\omega_c$ , operi la parte derivativa, he, al ontrario, ne aggiunge.

#### 7.2Regolatori PID

# 7.2.1 Introduzione

I controllori di tipo PID hanno una funzione di trasferimento a struttura fissa riportata di seguito:

$$
C(s) = K_P + \frac{K_I}{s} + K_D s \tag{7.4}
$$

In questa struttura, detta in parallelo, si possono facilmente distinguere l'azione proporzionale con coefficiente  $K_P$ , l'azione derivativa con coefficiente  $K_D$  e l'azione integrale con coefficiente  $K_I$ .

La figura 7.5 illustra lo schema a blocchi di tale configurazione.

La funzione di trasferimento può essere riscritta mettendo in evidenza altri paramentri:

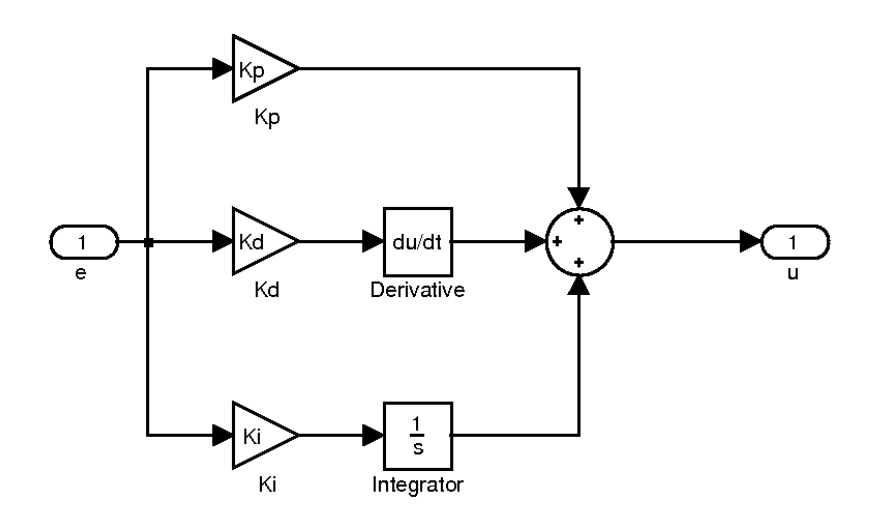

Figura 7.5. S
hema a blo

hi di un PID in forma parallela

$$
T_I = \frac{K_P}{K_I} \quad [s] \qquad \text{Tempo di integrazione}
$$
\n
$$
T_D = \frac{K_D}{K_P} \quad [s] \qquad \text{Tempo di anticipo}
$$
\n
$$
C(s) = K_P(1 + \frac{1}{\frac{K_P}{K_I}s} + \frac{K_D}{K_P}s) = K_P(1 + \frac{1}{T_Is} + T_Ds) \tag{7.5}
$$

#### $7.2.2$ Importanza dei controllori PID

Stori
a

- Sono controllori facilmente realizzabili in analogico
- $\bullet$  Sono sufficienti per la maggior parte delle applicazioni (il 60%-80% dei controllori il uso sono PID)
- Spesso l'uso di controllori più complessi risulta inutile a causa delle incertezze sul modello da ontrollare

- Ogni azione è intuitiva (Proporzionale, Integrativa, Derivativa)
- Ci sono solo 3 parametri quindi risulta fa
ile da progettare per tentativi
- Controllori con più parametri sono poco intuitivi e quindi richiedono competenze superiori in aso di malfunzionamento

Si prestano facilmente all'auto regolazione e al controllo adattativo

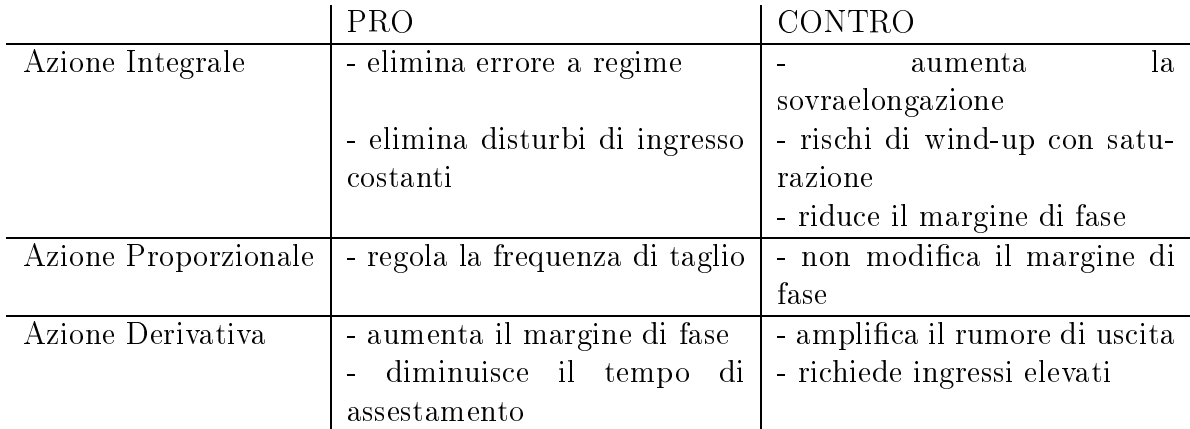

# 7.2.3 Azioni di Regolazione

#### Errore a regime 7.2.4

Prendiamo in considerazione lo schema in figura 7.6 in cui viene messa in evidenza l'azione integrale e analiziamo la funzione di trasferimento tra il disturbo  $du$  e l'uscita:

$$
F(s) = \frac{Y(s)}{dU(s)} = \frac{P(s)}{1 + \frac{C(s)P(s)}{s}} = \frac{sP(s)}{s + C(s)P(s)}
$$

Quindi:

$$
F(0) = 0
$$

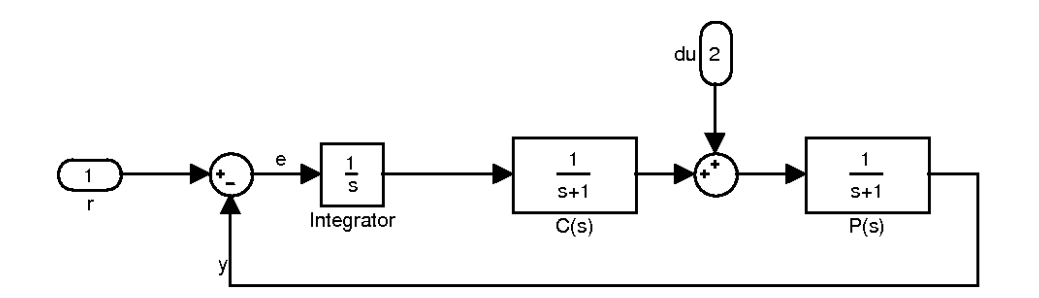

Figura 7.6. riduzione dell'errore a regime tramite l'azione integrale

ovvero un ingresso ostante in du onsiderato ome errore viene annullato.

Se

$$
C(0) \neq 0 \qquad P(s) = \frac{1}{s}\widetilde{P}(s) : \widetilde{P}(0) \neq 0
$$

allora

$$
F(s) = \frac{Y(s)}{dU(s)} = \frac{P(s)}{1 + \frac{C(s)P(s)}{s}} = \frac{\frac{1}{s}\tilde{P}(s)}{1 + \frac{C(s)\frac{1}{s}\tilde{P}(s)}{s}} = \frac{\tilde{P}(s)}{s + C(s)\tilde{P}(s)}
$$

quindi

$$
F(0) = \frac{1}{C(0)} \neq 0
$$

Il disturbo costante non viene annullato ma solo attenuato in dipendenza da  $K_P$ . E' quindi sempre utile la omponente integrale del ontrollore PID.

# 7.2.5 Correzione dell'azione derivativa

L'azione derivativa come presentata fin'ora non è realizzabile fisicamente a causa della presenta di un solo zero senza alcun polo. Il diagramma di Bode di questa funzione di trasferimento teorica è visualizzato il figura 7.7. Anche se fosse realizzabile amplificherebbe le alte frequenze in modo non accettabile. Per questi motivi è necessario introdurre un polo come si può notare in figura 7.8. Per non distogliere molto le prestazioni del PID con l'aggiunta del polo questo và posizionato molto lontano dal ampo di lavoro del ontrollore.

$$
T_{D}s \to \frac{T_{D}s}{1 + T_{L}s}
$$
 con  $T_{L}$  molto piccolo  

$$
\frac{T_{D}}{10} \le T_{L} \le \frac{T_{D}}{3}
$$

Si può posizionare  $T_L$  in questo modo:

$$
T_L \approx 3\omega_C = 6\pi B
$$

7-10

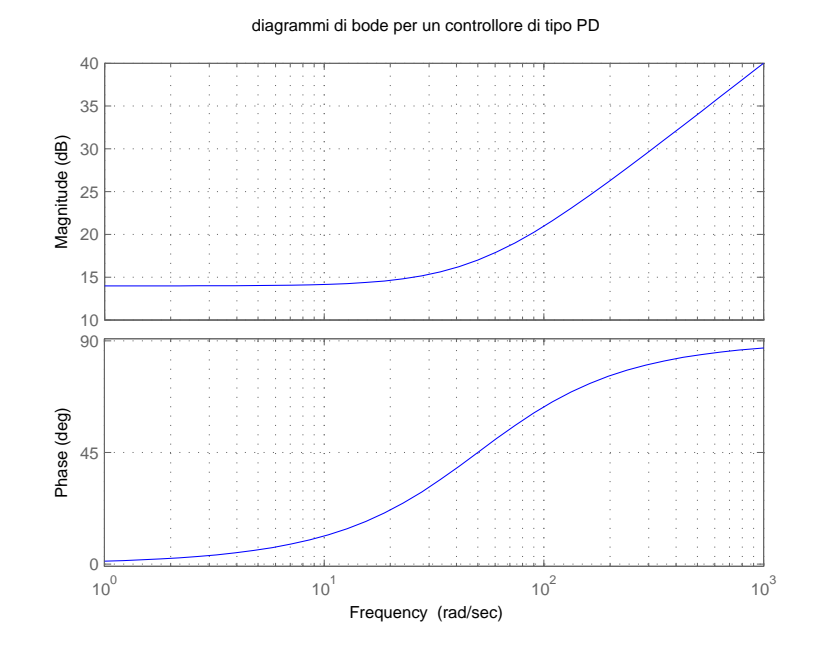

Figura 7.7. Diagramma di Bode di un ontrollore PD teori
o

Si ottiene quindi la nuova funzione di trasferimento:

$$
C(s) = K_P \left(1 + \frac{1}{T_I s} + \frac{T_D}{1 + T_L s}\right) \tag{7.6}
$$

he può essere ris
ritta an
he in forma serie:

$$
C(s) = \frac{K_P(1+T_i s)(1+T_d s)}{T_i s(1+T_L s)}
$$
\n(7.7)

Il nuovo schema a blocchi diventa quello in figura 7.9 facilmente ottenibile dallo schema a blo

hi della forma parallelo. Se

$$
\frac{1}{T_I} \ll \frac{1}{T_D} \ll \frac{1}{T_L}
$$

Si ottiene che  $T_i \simeq T_I$  e  $T_d \simeq T_D$ .

Nota:  $\frac{1}{T_i}$  grande riduce velocemente l'errore a regime ma riduce il margine di fase. 1  $\frac{1}{T_L}$  piccolo riduce l'amplificazione del rumore di uscita ma riduce il margine di fase.

# 7.2.6 Diagrammi di Bode del ontrollore PID

Concludendo il Diagramma di Bode di un controllore PID reale è simile a quello di figura 7.10. Si può notare l'azione integrale alle basse frequenze, l'azione derivativa alle medie

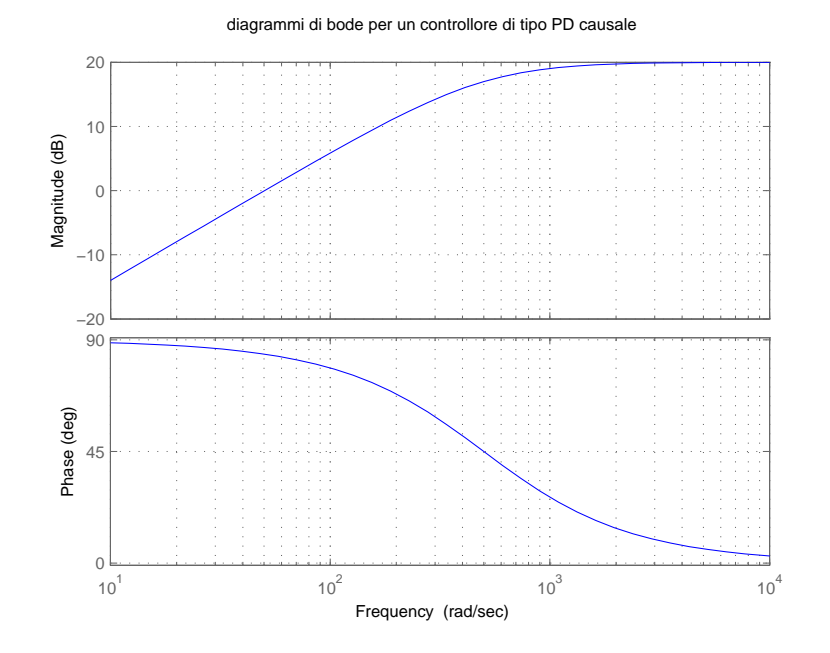

Figura 7.8. Diagramma di Bode di un ontrollore PD ausale

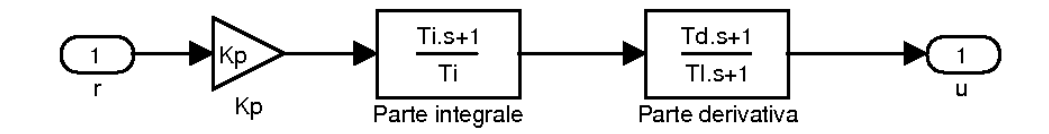

Figura 7.9. S
hema a blo

hi di un PID in forma serie

frequenze che aumenta la fase e il polo della parte derivativa che impedisce al modulo di divergere.

$$
C(S) = K_P(1 + \frac{1}{T_{IS}} + \frac{T_{DS}}{1 + T_{LS}}) = K_P \frac{T_{IS}(1 + T_{LS}) + (1 + T_{LS}) + T_D T_{IS}^2}{T_{IS}(1 + T_{LS})}
$$
(7.8)

$$
C(s) = K_P \frac{(T_D T_I + T_I T_L)s^2 + (T_I + T_L)s + 1}{T_I s (1 + T_L s)} \approx K_P \frac{T_D T_I s^2 + T_I s + 1}{T_I s} \tag{7.9}
$$

Quindi per il progetto:

$$
\frac{1}{T_I} \ll \frac{1}{T_D} \ll \frac{1}{T_L}
$$

In modo tale he il polo dell'azione derivativa non interferis
a on il progetto del PID.

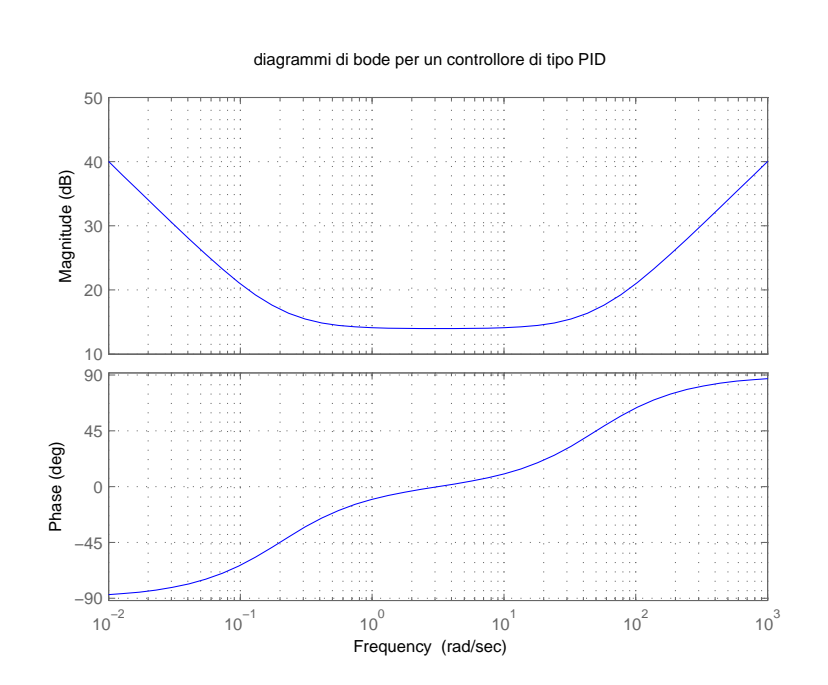

Figura 7.10. Diagramma di Bode per un ontrollore PID